## **Mac Mini Ram Guide**

Yeah, reviewing a book **Mac Mini Ram Guide** could grow your close contacts listings. This is just one of the solutions for you to be successful. As understood, attainment does not recommend that you have astonishing points.

Comprehending as skillfully as arrangement even more than new will allow each success. adjacent to, the message as well as sharpness of this Mac Mini Ram Guide can be taken as with ease as picked to act.

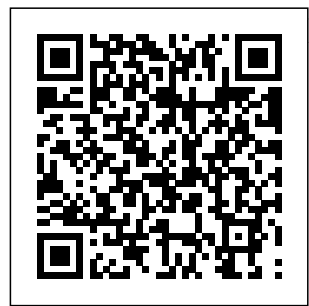

*Mac OS X Snow Leopard For Dummies* Macworld Work, play, connect, and share with the ultimate tour to macOS 'X' macOS 'X' For

Dummies is the ultimate tour guide to the Mac It's all here: operating system, written by Bob "Dr. Mac" LeVitus himself! Whether you're upgrading your trusty old MacBook or venturing into new territory for techniques, this the very first time, this easy to use guide will need to know to

get you up and running quickly. navigation, preferences, file management, networking, music and movies, and so much more. From the absolute basics to advanced book shows you everything you

turn your Mac into an extension of your brain. security? Need to troubleshoot an issue? Want to make your Mac perform even better? Let old issues. If Dr. Mac walk you through it with clear explanations and year's update a little bit of humor. Read this and thoroughly, book beginningto-end for a complete tutorial, or dip in find your way and out as needed when things take an unexpected turn; Mac's look, if you have macOS questions, Dr. Mac has the answers you

Concerned about update improves for its reliability need. macOS has your movies and powered Macs since 2001. Each free annual more! Famous the system's functionality, and typically offers a few new streamlined tools and fixes you need to learn your way around this quickly, easily, this book is for you. Get organized and around the interface Customize your "feel," and behavior Get connected, get online, and into the cloud Access that you possess the

music, back up your data, and and usability, macOS offers the sort of tools and operations you won't find anywhere else. macOS 'X' For Dummies helps you discover just how much your Mac can do for you. *Teach Yourself VISUALLY Mac Mini* Mac Inside Out The A+ Certification is a testing program that certifies the competency of service technicians in the computer industry. Earning A+ Certification means

knowledge, skills, and that future OS X customer relations skills essential to be a successful computer service technician. Candidates for this certification can use this guide to study from hundreds of test questions and take simulated tests on the CD-ROM. Mac Mini M1 User Guide John Wiley & Sons Apple Maps. Robert Downey Jr. Detroit. These are a few examples of great things that just needed some hard work and a fresh look to really explode. After OS X Mavericks was met with indifference, many worried

updates would continue to be a steady stream of minor upgrades and tweaks. Continuing the new naming convention of Californian locations, the new iteration will be dubbed 'Yosemite' after California's beloved national park, with no relation to a certain Looney Tunes character. With OS X Yosemite, Apple is showing the world that OS X is not doomed to incremental upgrades, and diligently went

through everything "feature by feature, pixel by pixel" to create a totally new and improved makeover for an old friend. If you've used any OS X version before, there's no way you'll feel totally lost as you forage through Yosemite but your computer will definitely look and feel like a brand new system. There are many new changes both aesthetic and mechanical, and this guide will take you through

it all whether you're an OS X spring chicken or The M1 chip in a grizzled Mac veteran. If this is your first Apple computer (congrats on making the jump by the way!), we will also detail how to switch everything over from your old PC, and show you the differences between Windows and Mac. If you are ready to learn the ins and outs of OS X Yosemite, grab a Your Mac mini fresh cup of coffee (decaf if it's late) and let's get to work.

**Mac Inside Out** Cengage Learning photos. Enjoy the Mac mini is Apple's first system on a chip for Mac that integrates GPU, CPU, RAM and other components to improve performance and efficiency. The M1 in the Mac mini possesses 8-cores CPU with 4 profoundly productive cores and 4 highperformance cores, just as an incorporated  $8 \text{m/s}$  $GH$ comes with applications for whatever you want to do. Edit

and share your music, books, movies and more. Create presentations. And discover new apps on the App Store, including iPhone and iPad apps that now work on Macs with the Apple M1 chip. Access your documents, photos, contacts, and more on all your devices with iCloud. And use your Mac mini with your iOS and iPadOS devices to make phone calls, copy and paste between devices, or create an instant hotspot. This book contains all the step by step

instructions on how Shortcuts On Your system on a to maximize your Mac -Security Mac Mini usage with keyboard shortcuts. Here is a Space On Your preview of what Mac Mini you will learn: -Set -Important Safety Up Your Mac Mini -Use Mac Your Mac Mini As A Server -Important Usage -Move Your Info To Your New Mac Your Mac -Clean Mini -Back Up Your Mac Mini And Restore Your And more to Mac -New Features On Your dick the BUY Mac Mini -Find Your Way Around and grab your Mac Mini - Control copy ASAP Center On Your Mac -Spotlight On Your Mac -Siri On Your Mac -Apps (Part 1) -Apps (Part 2) -Frequently Asked Questions About Your Mac -Keyboard Features On Your Mac Mini -Save Information For Information For discover linst NOW BUTTON **A+ Certification Theory and Study Guide** Cengage Learning The M1 chip in the Mac mini is Apple's first chip for Mac that integrates GPU, CPU, RAM and other components to improve performance and efficiency. The M1 in the Mac mini possesses 8-cores CPU  $w$ ith 4 profoundly productive cores and 4 h ighperformance cores, just as an incorporated 8-cores GPU. This book may give you: Guide For Set Up Your Mac Mini: Mac

Mini

Installation Instructions Master Insstructions For Using: Back Up And Restore Your Mac Tips To Master In Using: New Features On Your Mac Mini written for Mac OS X Snow Leopard Server For Dummies Gadchick Books Whether you are a new convert to Mac, still thinking about making the switch, or just want to learn more about Macs, this book

will guide you right

through the Mac OS and help you see how making the switch really isn't the great leap that you once thought it was. While this book was anyone new to Mac, it is especially geared for people who are switching to Mac from Windows. This book will show you the basics and show you how to do the common day tasks you know on Windows (like should be

clicking). It will also show you how to get your Mac in sync with your iPad or iPhone, and how to do everyday tasks like change background, find files, and performance tweaks to keep your Mac running like new. Please note, while every effort has been made to ensure accuracy, this book is not endorsed by Apple and

consider unofficial. The Ultimate Quick Guide to Mac OS X John Wiley & Sons Completely up to date, this guide covers Apple's brand-new operating system, OS X Tiger, as well as all current Mac developments . With illus trations throughout, this easy-touse book is ideal for both novices and experts seeking more

information.  $Tha$ Instructional Manual For Beginners And Seniors To Effectively Master And Setup The Apple M1 Chips Mac Mini Like A Pro With Wel l-Illustrative Screenshots & Keyboard Shortcut Cengage Learning Depending on the way of the interpretation you might perceive single topic to be either complicated and difficult, or on the contrary easy and effortless to learn. The key to providing an advantageous learning is to deliver the information that is simple, yet entirely encompassing the field of study. In Alex's Simple Guide series, we maintained the point of view where everything complicated is assembled from the individual simple compiling parts. Thus, to pass the knowledge to our clients through this guide we dedicated our efforts to address the simple components first, and only afterwards by going deeper into the details of the corresponding complex issues. we included This way you will learn quicker and more efficiently. Alex Simple Guide to OS X Yosemite consists of seven chapters of carefully selected information covering various topics of the new operating system developed by Apple. In the first part of the guide we will discuss what is there new in OS X Yosemite and

how can you use illustrations it to your benefit. Next, you will find Tips & Tricks section where information on that will make your everyday work much easier. Following chapter about keyboard shortcuts will teach you how to speed up accomplishment of your daily tasks. Finally, outcome of our in the FAQ area efforts. you will discover many interesting features of your Mac computers. Every tutorial is supplemented ehensive with high resolution

exquisite hacks order to easily and detailed step by step instructions to help you quickly understand the process. In memorize the presented information we have attentively complied each sentence of this guide. As a result we are proud to present you with the Alex's Simple Guide to OS X Yosemite Mac Mini M1 User GuideA Compr

> Manual And Guide For

Beginners Ands Pros. To Set Up, Connect And Master The New Apple Mac Mini 2020 With Detailed Pictures And ScreenshotMa c mini is made easy, with the new may have M1 chip, that is the Apple created Arm based chip for the mac mini. it is a better quality model with 6-core Intel core 15 chip.it is a device that

has all the device like a power of a Mac computer. It was updated in November 2020 with the new Apple M1 chip in low and midrange models. You just purchased this device and want to make the most out of it, mastering the features, tips, and tricks to navigate through the

PRO. In this guide, you'll learn all the mindblowing features of the new mac mini. How to set up your mac, how to connect your device to tv, use voice over and many more Here is an overview of what you would find in this book Apple Mac Mini (M1, 2020) Review Mac Mini Apple M1 Models The M1 Mac Mini

How to buy problems M1 Mac mini reviews Design Performance Gaming performance M1: system on a chip Ports Thunderbolt Apple M1 Silicone Chip Unified Memory Architecture Speed Improvements Points Of Reference GPU Neural motor Running Application Intel Mac Mini RAM Other

Features SSD Safe Boot In Connectivity Apple Basic Models Custom Manufacturin Advantages g Options High-End Mac Mini Upgrade Options How To Install Rosetta On Your Apple Mac Silicon M1 Instructions To Boot Into Safe Mode On An Apple Silicon M1 Mac What Is Safe Mode? The Most Effective Method To Boot In Safe Mode On Mac Apple Silicon M1

Silicone Use for Mac mini Of The Mac Mini The least expensive Mac that Apple sells Wi-Fi and Bluetooth Instructions To Set Up A Mac Mini What Can You Do With Your Mac Mini? Access Applications On A TV Screen Use Any Screen As A Pc Set Up Advanced Signage With Your Mac

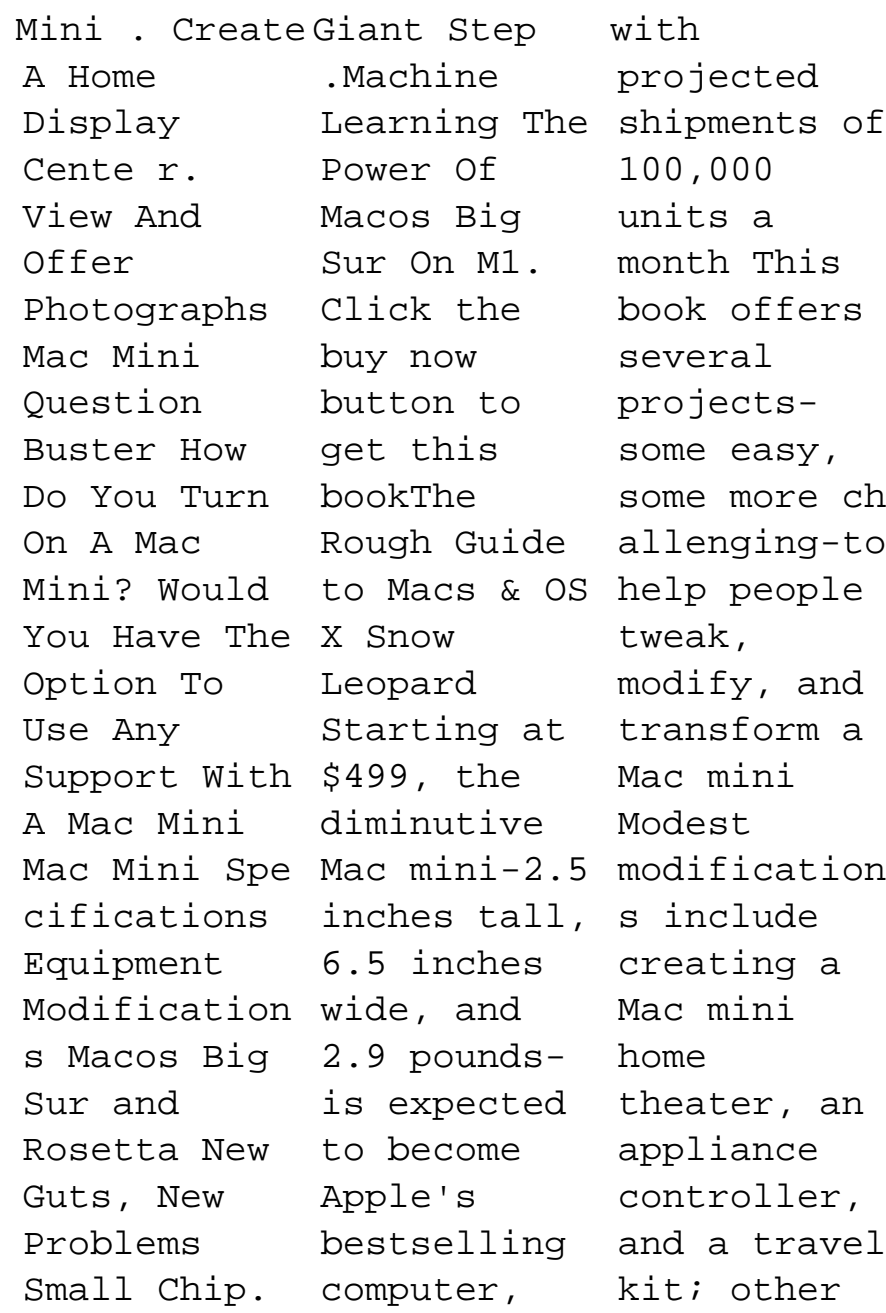

more complex For anyone (but very cool!) mods require wielding a soldering iron Offers detailed, illustrated step-by-step pleasure out instructions-of working including how to open the Mac mini, keep track of pieces, and avoid damage-readers how that enable even novice tinkerers to complete the projects Penguin A successful career - at your own front door!

who wants to make extra money, escape the corporate rat race, or just take more from home, small business guru Barbara Weltman shows to make their dreams come true. Completely updated, this guide explores the ins and outs of seed money, its

impact on the home and family, the best business for each individual, and much more. ?Features the most current information on everything from Internet businesses to taxes and guerrilla marketing ?Includes indepth resource and web sections, as well as a listing of

the 100 best home-based businesses to get into and how **Mountain**  $Li$ on **Installation Guide (Macworld Superguides)** John Wiley & Sons Get the concise information you need to start using OS X Mountain Lion, the latest version of the Mac operating system. This handy guide goes right

to the heart of the OS, with details on system preferences, built-in applications , utilities, and other features. Once you're familiar with the fundamentals , use this book as a resource for problemsolving on the fly. You get configuratio n tips, lots of step-bystep instructions , guides for guide to the troubleshoot Finder,

ing, and other advice—all in an easyto-read format. Learn what's new, including improved iCloud integration and other iPadinspired features Discover how working with multiple devices is easier and more streamlined with Mountain Lion Get a

Mac Mini 2020 GeoVision Inc The M1 chip Mac mini is Apple's first system on a chip for Mac that integrates GPU, CPU, RAM and other components to improve performance and efficiency. The M1 in the Mac mini possesses 8-cores CPU with 4 profoundly productive cores and 4 hi gh-performance cores, just as incorporated 8-cores GPU. Your Mac mini comes with applications for whatever you want to

do. Edit and share your photos. Enjoy music, books, movies and more. Create presentations. And discover new apps on the App Store, including iPhone and iPad apps that now work on Macs with the Apple M1 chip. Access your documents, photos, contacts, and more on all your devices with iCloud. And use your Mac mini with your iOS and iPadOS devices to make phone calls, copy and paste between devices, or create an instant hotspot. This

book contains Shortcuts On all the step by Your Mac step instructions on Features On how to maximize Your Mac Mini your Mac Mini -Save Space On usage with keyboard shortcuts. Here Safety is a preview of Information For franchise, what you will Your Mac learn -Set Up Your Mac Mini -Use Mac Mini As A Server -Move Your Info Your Mac Mini To Your New Mac -And more... Mini -Back Up And Restore Your Mac -New Features On Your Mac Mini -Find Your Way Around Mac Mini "O'Reilly -Control Center Media, Inc." On Your Mac -Spotlight On Your Mac -Siri On Your Mac -Frequently Asked Questions offers About Your Mac -Keyboard -Security Your Mac Mini -Important -Important Usage Information For plans, Your Mac -Clean insurance, Just click the BUY NOW BUTTON and grab your copy ASAP **M1 Mac Mini User Guide** An updated manual for aspiring entrepreneurs valuable advice on

starting a home-based business, with chapters on creating a business concept, buying a turnkey businesses, business taxes, online and Internet enterprises, seed money, and other essential topics. Original. MAC Mini "O'Reilly Media, Inc." Making Everything Easier! Mac OS® X Snow Leopard Server for Dummies

Learn to: Set there are so up and configure a Mac and features network with Snow Leopard Server Administer, secure, and troubleshoot the network Incorporate a Mac subnet into virtual a Windows Active Directory® domain Take advantage of Unix® power and security, and security John Rizzo Want to set up and administer a network even if your hardware — Let's get you don't have an IT department? Read on! Like everything Mac, specific needs contacts and Snow Leopard Server was designed to be Active easy to set up Directory and iChat® instant and use. Still, Open Directory messaging The many options that this book will save you heaps of time and effort. It walks you through installation, set-up on a machine, directory services, managing clients, everything necessary to keep your users configure happy. Choose get all the details on the best hardware for your It does Windows calendars, too — manage for a network with both Windows® and Mac® clients Maintain control create and maintain your User Directory and authenticate clients Files, printers, and stuff — set up user categories and permissions, handle file sharing protocols, and client machines together — help users collaborate with shared Podcast Producer, and

Web world configure Web different services, set up Wiki Server, types How to and enable blogging Out of Producer the office create mobile accounts for notebook users and configure VPN access Safety first — <u>Guide For</u> manage security <u>Beginners Ands</u> with firewalls, Pros. To Set encryption, and Up, Connect proxies Open the book and find: Various options for installation The pros and cons of Dual Boot How to set Kings up and run an e-The M1 chip in mail server Tips on getting is Apple's Macs and Windows to share files How Mac that group accounts integrates can simplify management The and other Server A Detailed

advantages of permission manage Podcast Special stuff in Snow Leopard with 4 Comprehensive Manual And And Master The New Apple Mac Mini 2020 With Pictures And Screenshot Conceptual the Mac mini first system on a chip for GPU, CPU, RAM Mini

components to improve performance and efficiency. The M1 in the Mac mini possesses 8-cores CPU profoundly productive cores and 4 hig h-performance cores, just as an incorporated 8-cores GPU. This book may give you: Guide For Set Up Your Mac Mini: Mac Installation Instructions Master Insstructions For Using: Back Up And Restore Your Mac Tips To Master In Using: New Features On Your Mac Mini Guide to

Computer Forensics and Investig ations Independentl y Published With this book, the reader will discover Mac's secret world by going under the computer's hood and get the insideout information on everything a Mac user must know to make the most out of his machine. You will find the

detailed instructions on how to si nglehandedly optimize various Mac operating systems to boost the computer's performance by freeing up space and fine-tuning installed applications . The book also briefly covers different utilities, both native and thirdparty, that assist in improving your Mac's

health and make the life of millions of Apple users across the globe much easier. M1 Chip Mac Mini User Guide Alex's Guides Mountain Lion (aka OS X 10.8) is now available, and thanks to the Mac App Store, the process of purchasing, obtaining, and installing Mac OS X is faster and easier than ever. Like Lion, getting this version of the OS no longer involves driving to the

nearest Apple processes. We Store or retailer, or through the waiting for the actual FedEx truck to arrive. But the recommend some better shape your Mac is in tasks; discuss before you install Mountain Lion, the better experience you'll have during and after the upgrade. Allow for creating a While the Mac us to introduce bootable the Mountain Lion Installation Guide. In this well as for book, we cover the requirements for running Apple's newest OS; the things you should do to get your Mac & OS X Que Pub Dummies puts ready; and the Mac OS X purchase and download walk you installation; post-install or a longtime some upgrade challenges; and Leopard For help you decide Dummies is the if a "clean install" is for friendly way to you. We've also have your got instructions Mountain Lion installer disc or drive, as installing Mountain Lion over Snow Leopard (Mac OS things—and  $X$  10.6). The Rough Guide to Macs Leopard is the ahead. If new cat in town, and wait until you see all the tricks it can do! Whether you're new to the Mac Mac-thusiast, Mac OS X fun and Leopard purring in no time. has built its reputation in part on being user-friendly, OS X Leopard has lots of features that do lots of that's where Mac OS X Leopard For you a step you're meeting

your first Mac, your Dock and start at the desktop Search beginning and you'll feel like a pro in your contacts no time. If you're familiar Watch movies, with earlier incarnations of download OS X, you can jump right to or video Start the chapters on video chats on organizing your the fly Surf files and getting a sneak Safari—safely peek with Quick Get organized Look, backing with Spaces Run investigation up with the cool new Time Machine, using Intel-based Mac Spaces to manage Finder and application Parental windows, and getting down with all the cool Mac multimedia features. Mac OS X Leopard For Dummies shows you how to: Customize smarter with Spotlight Sync and calendars play music, and digital photos the Web with Microsoft Windows on an Protect your kids with Controls Set up a network and share files Written by Bob LeVitus, a.k.a. S. This "Dr. Mac", Mac OS X Leopard For Dummies is quite likely the fastest and

easiest way to tame a Leopard! **The New A+ Certification Training Guide** John Wiley & Sons Learners will master the skills necessary to launch and complete a successful computer with the updated fourth edition of this popular book, GUIDE TO COMPUTER FORENSICS AND INVESTIGATION resource guides readers through

conducting a high-tech investigation analysis. , from acquiring digital evidence to reporting its findings. Updated coverage includes new software and technologies as well as up-the ebook to-date reference sections. Learn how to set up a forensics lab, how to acquire the proper and necessary tools, and how to conduct the investigation and

subsequent digital Important Notice: Media content referenced within the product description or the product text may not be available in version. **For MacBook, MacBook Air, MacBook Pro, iMac, Mac Pro, and Mac Mini** saralhisab The Rough Guide to Macs & OS X 10.6 Snow Leopard is the essential companion to

your Apple computer. Packed full of handy advice, and covering laptops as well as desktops, the guide will help you choose a Mac and get the best deal, import files and emails from an old Mac or PC, master the finer points of OSX Snow Leopard and much more. User-friendly for novices and experts alike The Rough Guide to Macs & OS X 10.6 Snow

Leopard demystifies the jargon of tricks on today's digital world, giving practical advice on all windows on aspects of your Mac from Boot Camp. keeping your documents and Guide to Macs data secure to downloading music and making the most of you iPod. Find out how to turn your Mac into a TV, make music and edit photos with iLife and go you need this wireless with guide. AirPort and Bluetooth as well as all

the latest tips and loading up the very best software and running your Mac with The Rough & OS X 10.6 Snow Leopard will even help you stay afloat when all goes wrong. Whether you already have a Mac or you're thinking of buying one,